# **ESET Tech Center**

[Knowledgebase](https://techcenter.eset.nl/en-US/kb) > [Legacy](https://techcenter.eset.nl/en-US/kb/legacy) > [Disable Windows update or Windows Firewall notifications in](https://techcenter.eset.nl/en-US/kb/articles/disable-windows-update-or-windows-firewall-notifications-in-eset-endpoint-security-and-eset-en) [ESET Endpoint Security and ESET Endpoint Antivirus \(6.x\)](https://techcenter.eset.nl/en-US/kb/articles/disable-windows-update-or-windows-firewall-notifications-in-eset-endpoint-security-and-eset-en)

Disable Windows update or Windows Firewall notifications in ESET Endpoint Security and ESET Endpoint Antivirus (6.x) Ondersteuning | ESET Nederland - 2017-11-08 - [Comments \(0\)](#page--1-0) - [Legacy](https://techcenter.eset.nl/en-US/kb/legacy)

<https://support.eset.com/kb3745>

#### **Issue**

Your ESET product notifies you with a yellow or red icon  $\blacktriangle$  and displays the notification "Operating system is not up to date" Disable Windows update notifications using ESET Remote Administrator Disable Windows Security Center alerts Device shows error status "[Windows Firewall is not enabled](https://support.eset.com/kb3745/#firewall_policy)"

## Solution

**Mac Users:** [Click to view instructions](https://support.eset.com/kb6124/)

To disable all notifications from Windows, you will need to disable:

[Windows Update notifications](https://support.eset.com/kb3745/#disable updates) [Windows Security Center alerts](https://support.eset.com/kb3745/#disable winsecurity)

### Microsoft Windows 10

On Windows 10 machines, it might be necessary to perform a manual update of certain devices or drivers. [Click here for](https://support.eset.com/kb3745/#win10update) [more information](https://support.eset.com/kb3745/#win10update).

Permissions changes in ESET Remote

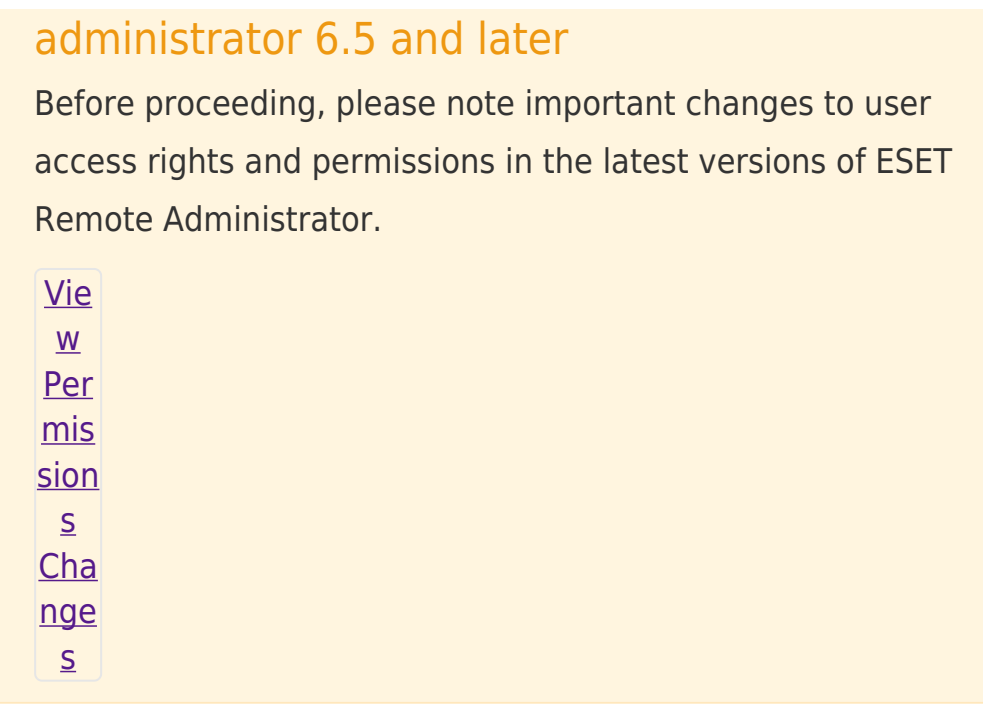

## Disable Windows update notifications in ESET Remote **Administrator**

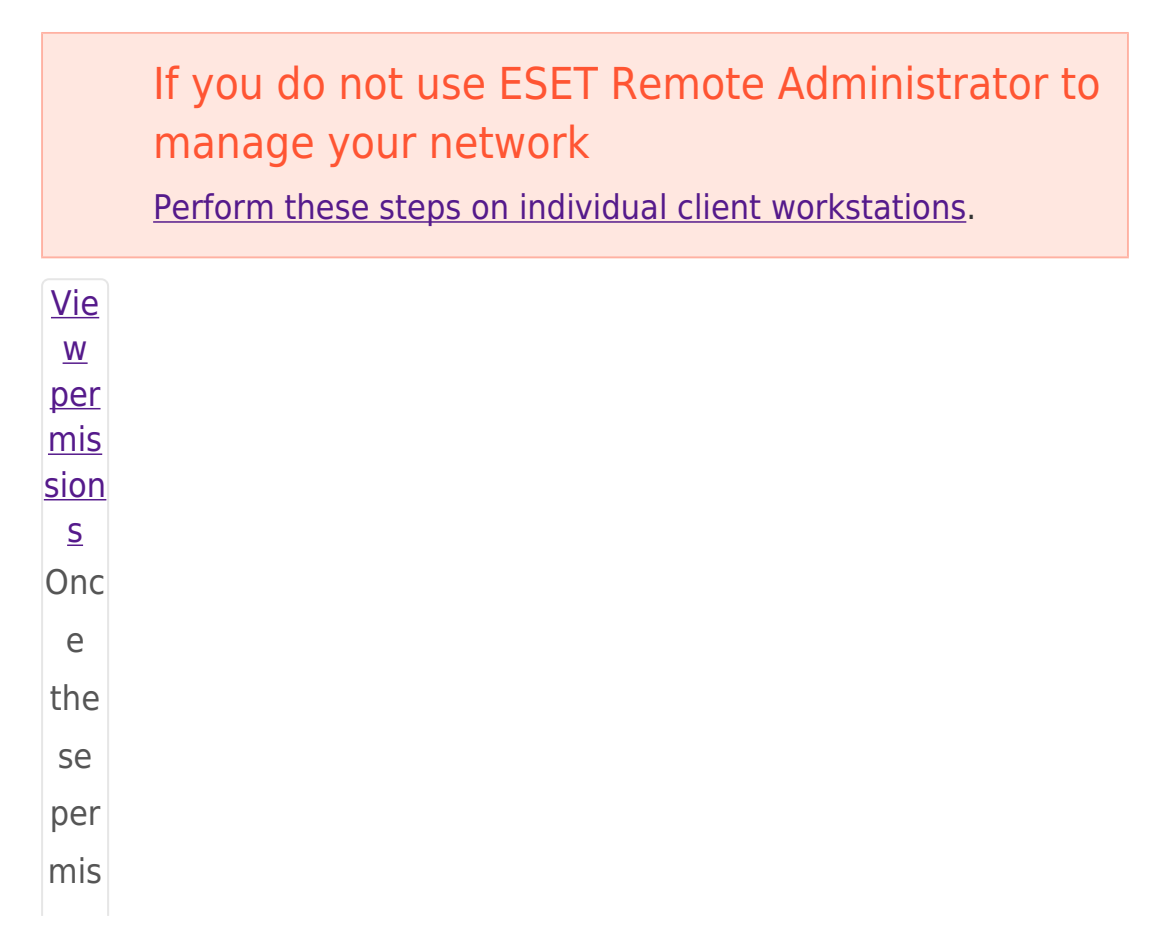

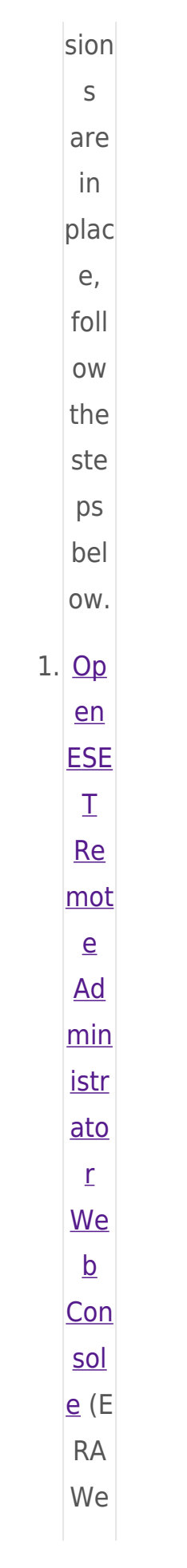

 $\mathsf b$ Con sol  $e)$  $in$ you  $\mathsf{r}$ we  $\mathsf b$ bro wse  $\mathsf{r}$ and log in. 2. Clic  $k$  A dm  $\mathsf{in}$  $\pmb{\times}$  $\rightarrow$  P olic ies and sel ect the poli  $cy$ for clie  $nt$  $CO$  $mp$ ute  $rs$ tha

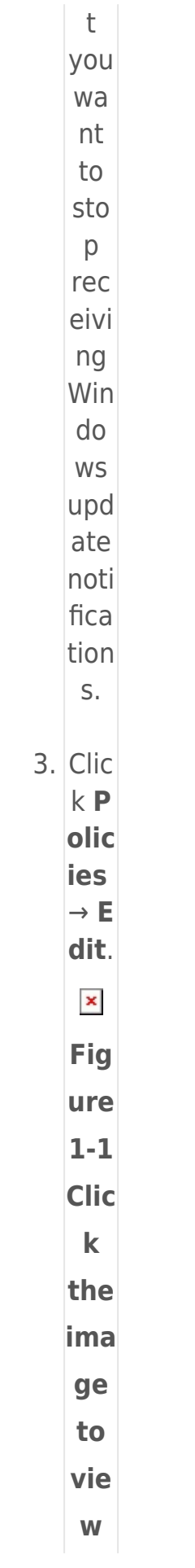

ger  $\mathsf{in}$ ne  $\mathsf{w}$ win  $\mathsf{do}$  $\mathbf{W}$ 4.  $Exp$ and Se tti ng  $S,$ clic  $kT$ ool  $S,$ and exp and Mi cro sof  $\mathbf t$ Wi nd  $ow$  $\mathsf{s}$  $Up$  $\overline{dat}$  $\mathbf{e}$ .  $\mathbf{x}$ Fig

lar

- ure  $\boxed{1-2}$
- Clic

 $\mathbf k$ the ima ge to vie  $\mathbf{w}$ lar ger in ne  $\mathbf{W}$ win do  $\mathbf{W}$ 5. Sel ect **No**  $\mathsf{u}\mathsf{p}$ dat es f  $ro$  $m$ the **No** tify  $ab$ out Mic ros oft Wi nd ow  $\mathsf{s}$ sys te

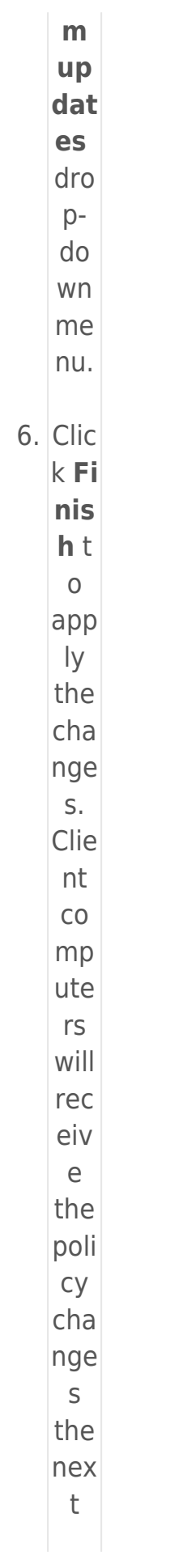

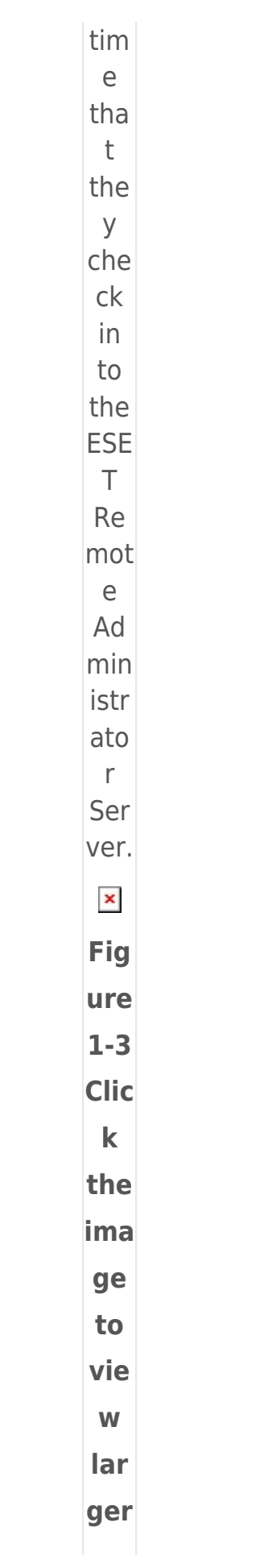

 $\mathsf{in}$ ne  $\mathbf{w}$ win  $\mathbf{do}$  $\mathsf{W}$  $\overline{\mathsf{Di}}$  $\underline{\mathsf{sa}}$ ble  $Wi$  $nd$  $ow$ </u>  $\underline{\underline{\mathsf{S}}}$ Se  $cu$ </u> rit  $\underline{v}$ <br>Ce  $nt$  $er$  $\underline{Al}$ ert  $\overline{\mathsf{S}}$ Vie  $\underline{\mathsf{W}}$ per  $\frac{m}{10}$  $\overline{\text{SiO}}$  $n s$ Onc

- $\mathsf{e}$ the se per  $|m$ is sio  $ns$ are  $in$ pla ce, foll  $\overline{\text{OW}}$ the ste ps bel ow.  $1.$  Op  $en$ </u>  $\frac{ES}{ET}$ Re  $\underline{\text{mo}}$ te  $\underline{\mathsf{Ad}}$  $\overline{mi}$  $nis$ <u>tra</u>  $rac{\text{tor}}{\text{We}}$  $\begin{array}{c}\n\hline\nb \\
C\n\end{array}$  $nso$ 
	- $\frac{Ie}{ER}$
- 
- 
- 
- 
- 
- 
- 
- 
- 
- 
- -

 $\mathsf A$ We  $\sf b$  $Co$  $nso$  $|e)$  $in$ yo  $ur$ we  $\mathsf b$ bro WS  $er$  $an$  $\mathsf{d}$ log in.  $ck$ Ad mi  $\mathsf{n}$  $\pmb{\times}$  $\rightarrow$ Pol ici es  $an$  $\sf d$ sel ect the ES ET Re  $mo$ te Ad mi

- 
- $2.$  Cli
	-
	-

- 
- 
- 

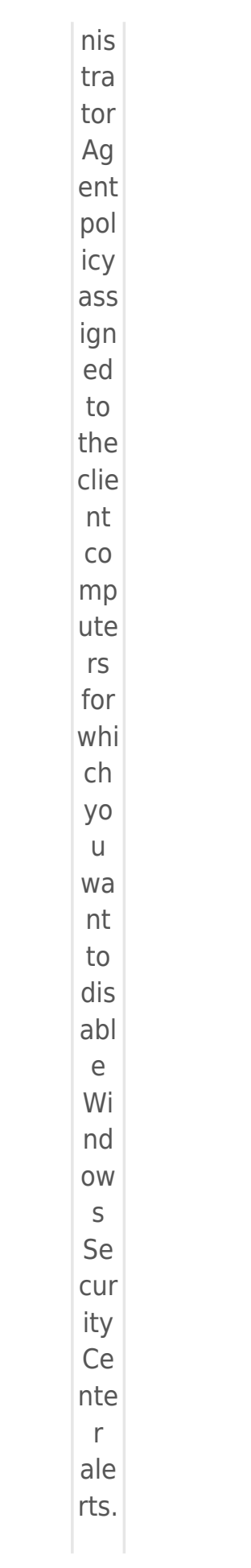

 $3.$  Cli  $ck$ Pol ici es  $\rightarrow$ Edi  $\mathbf{t}.$  $\pmb{\times}$ Fig ure  $|2 - 1|$ Cli  $c\overline{k}$ the  $im$ ag  $\mathbf e$ to vie  $\mathsf{W}$ lar ger  $\mathsf{in}$ ne  $\mathbf{W}$ win do  $\mathsf{W}$  $4.$  Ex pa  $nd$ Se tti

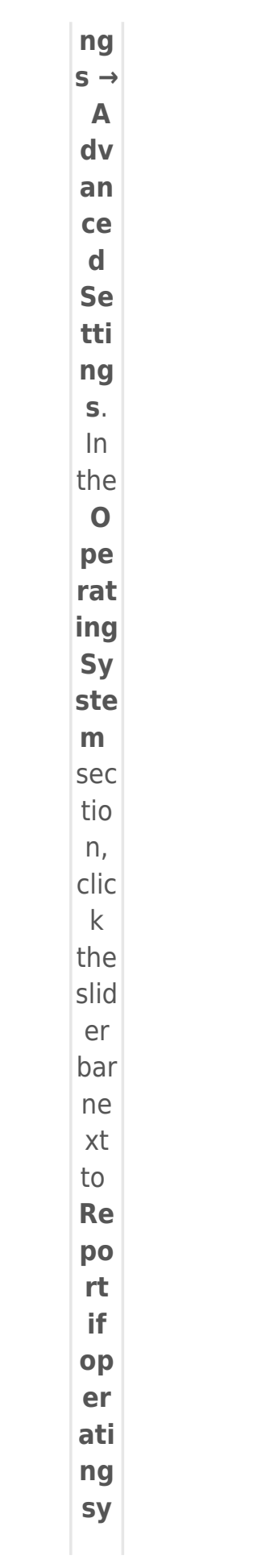

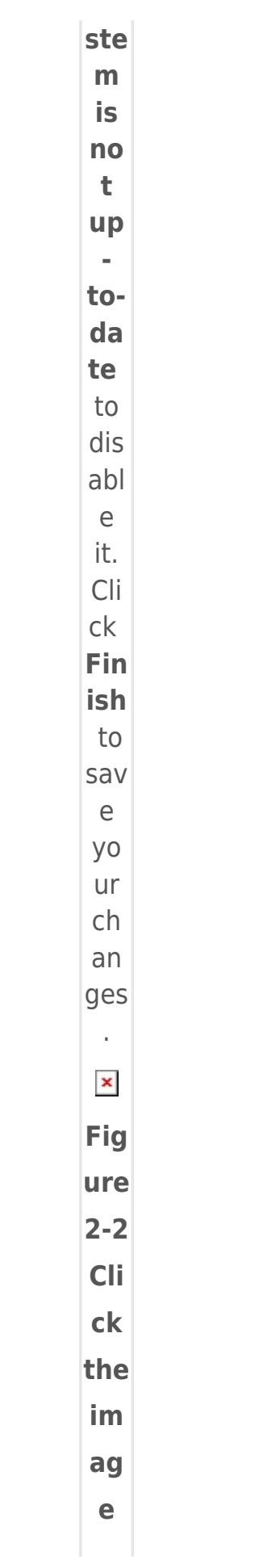

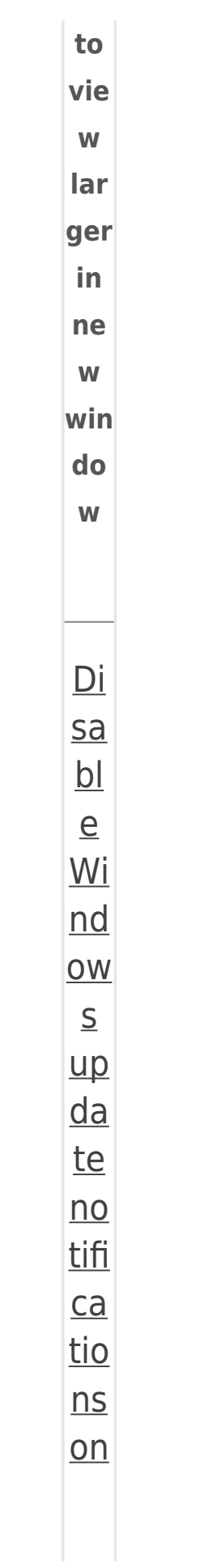

 $\operatorname{in}$  $\overline{di}$  $\underline{vi}$  $du$ </u>  $rac{\mathsf{al}}{\mathsf{cli}}$  $en$ </u>  $\overline{\underline{t}}$ WO  $rk$  $\overline{\mathsf{st}}$ ati  $on$ </u>  $\overline{S}$  $1.$  Op  $en$ ES ET En  $\frac{dp}{sin}$  $\mathsf t$ Se  $cur$ ity or<br>ES<br>ET En  $dp$  $\overline{O}$  $\mathsf{t}$ An<br>tivi rus<br> $\cdot \underline{O}$ 

pe  $\underline{n}$  $\frac{my}{m}$  $E\overline{S}$  $ET$ pro  $du$ </u>  $ct.$  $1.$  Pre SS F<sub>5</sub> to ent  $er$ Ad  $\mathsf{v}\mathsf{a}$  $nc$ ed set up.  $1.$  Cli  $ck$ **To** ols  $\overline{1}$  $ex$ pa  $nd$ Mi cro sof  $\mathbf t$ Wi  $nd$  $ow$ 

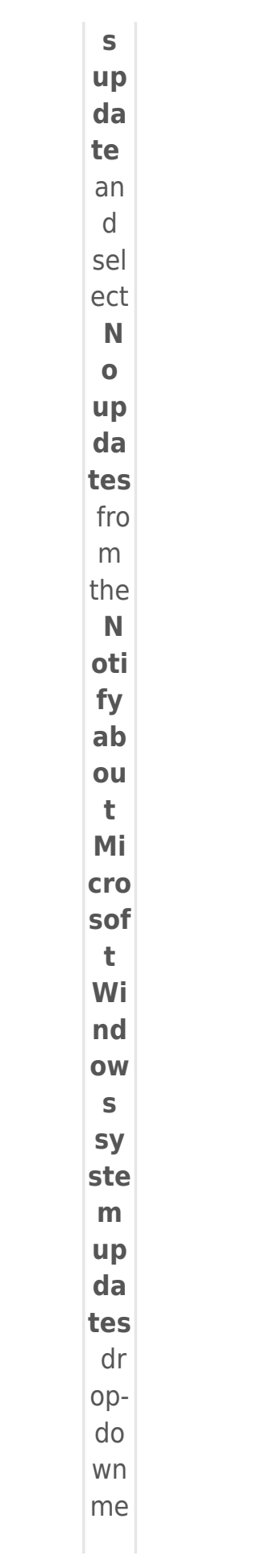

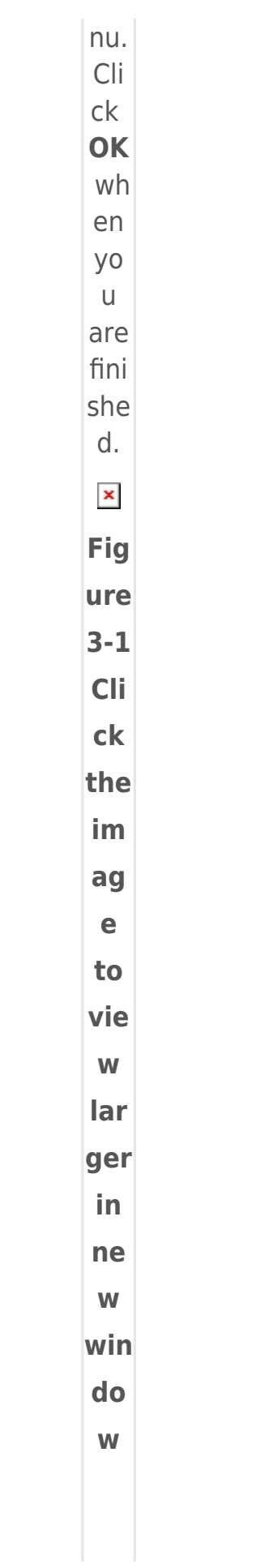

 $\underline{\mathsf{Wi}}$  $nd$  $ow$ </u>  $rac{S}{10}$  $\underline{\mathsf{up}}$  $\overline{da}$ te  $\overline{S}$ Du e to the  $met$ hod  $\mathsf{S}$ by whi  $ch$ ope rati  $ng$ sys tem upd ate  $\mathsf{S}$ are deli ver  $ed$ 

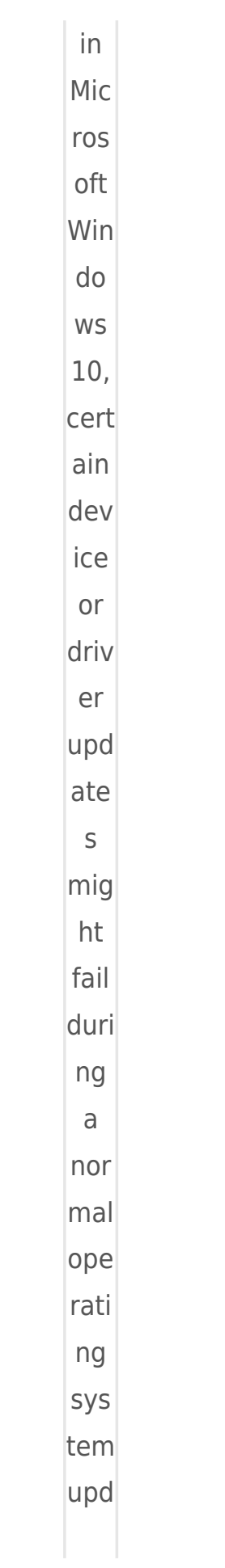

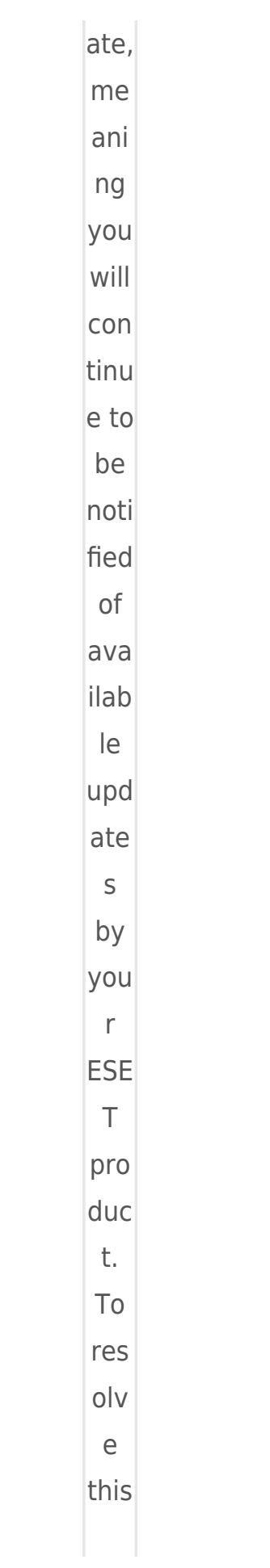

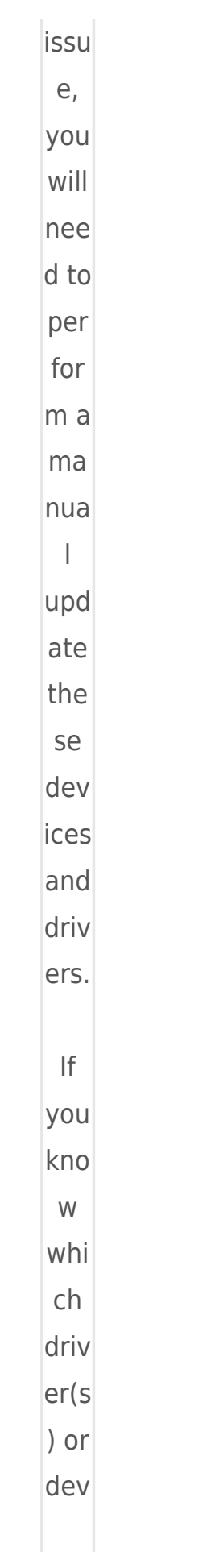

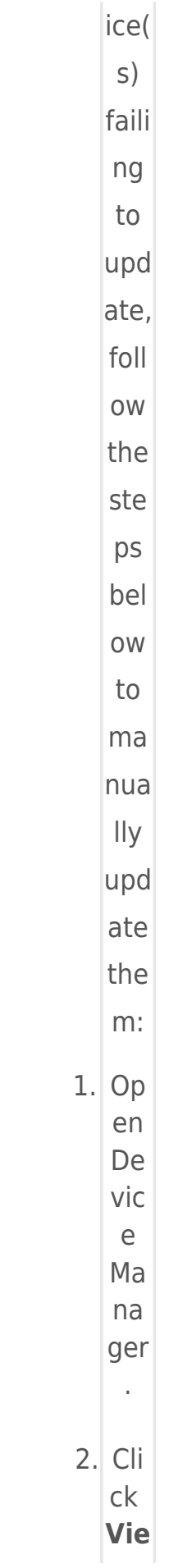

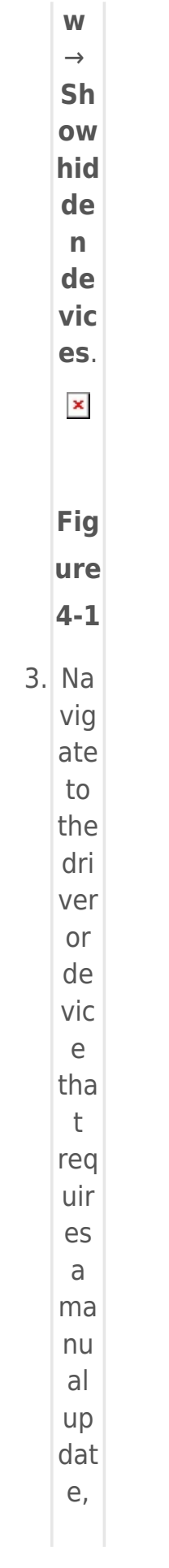

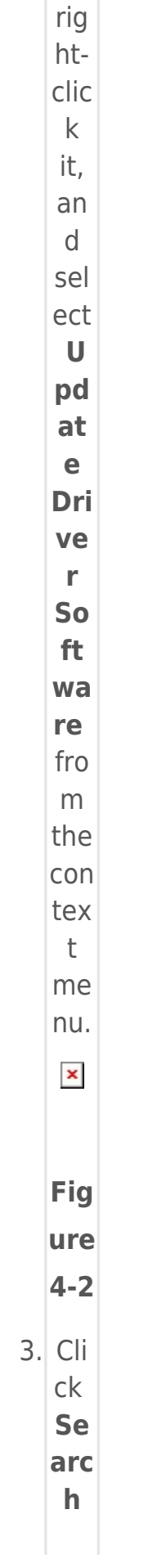

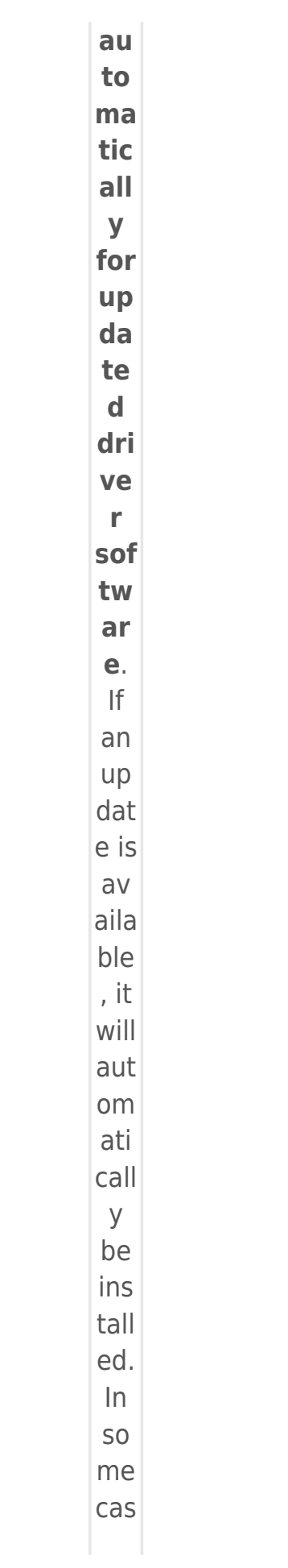

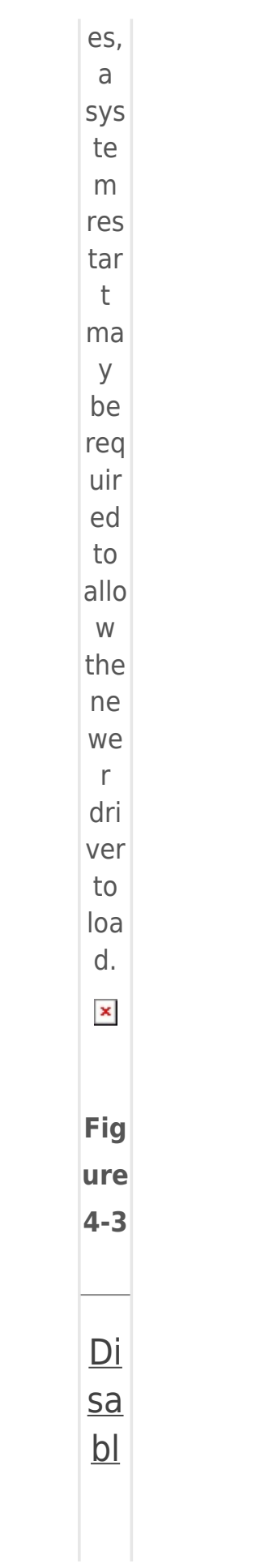

 $\overline{e}$ Wi  $nd$  $ow$ </u>  $\overline{\underline{\mathsf{S}}}$ <u>Fir</u>  $ew$  $all$ </u>  $n<sub>o</sub>$ <u>tifi</u>  $ca$ </u> <u>tio</u>  $n s$  $\underline{\text{in}}$  $ES$  $E1$ Re  $\underline{m}$  $\underline{\mathsf{ot}}$  $\overline{e}$  $Ad$  $m<sub>i</sub>$  $nis$ tra tor Vie  $\underline{\mathsf{W}}$ per  $\frac{m}{10}$  $\overline{\text{Si}}$  $n s$ On  $ce$ 

the se per  $mis$ sio  $ns$ are  $\mathsf{in}$ pla ce, foll ow the ste ps bel ow.  $en$ </u>  $ES$  $ET$  $Re$  $\underline{\text{mo}}$ te  $\overline{\mathsf{Ad}}$  $\overline{mi}$  $n$ is

- 
- 

- $1.$  Op
	-
	-
	-
	-
	-
	-
	- <u>tra</u>
	- tor
	- $\underline{\mathsf{W}}$
	- $eb$
	- $\underline{\text{Co}}$

 $\overline{\text{ns}}$ ole  $(E)$  $RA$  $\mathsf{W}$  $eb$  $Co$  $ns$ ole  $\big)$  $\mathsf{in}$ yo  $ur$ we  $\mathsf b$  $\mathsf{b}$ r ow ser  $an$  $\mathsf{d}$ log  $in.$  $2.$  Cli  $ck$ Ad mi  $\mathbf{n}$  $\pmb{\times}$  $\rightarrow$ Po  $l$ ic ie

 $\mathsf{s}$  a  $nd$ sel ect  $th$  $\mathsf{e}$ ES  $ET$ Re  $mo$ te Ad  $mi$  $nis$  $tra$ tor Ag  $en$  $\mathsf{t}$ pol icy  $\overline{\mathsf{a}}$ s sig  $ne$  $\mathsf{d}$  $\mathsf{to}$  $th$  $\mathsf{e}$  $\overline{c}$ li  $en$  $\bar{\mathrm{t}}$  $\overline{c}$ 

 $m$ pu ter  $or$  $sp$ eci  $fic$  $gr$  $\overline{O}$  $\sf p$ for wh ich yo  $\mathsf{u}$ wa  $nt$  $\mathsf{to}$ dis  $abl$  $\overline{e}$ fir ew  $all$ ale  $rts$ fro  $m$ Wi  $nd$ ow  $\mathsf{S}$ 

Se  $cur$ ity Ce  $nt$ er. 3. Cli  $ck$ Po  $l$ ic ie  $\mathsf{s}$  $\rightarrow$ Ed it.  $\pmb{\times}$ Fig  $ur$  $\mathbf e$  $5 \bar{1}$  $4.$  Ex pa  $\frac{1}{10}$ <br>Se tti ng  $\mathsf{s}$  $\rightarrow$ Ad  $\mathsf{v}\mathsf{a}$  $nc$ ed Se

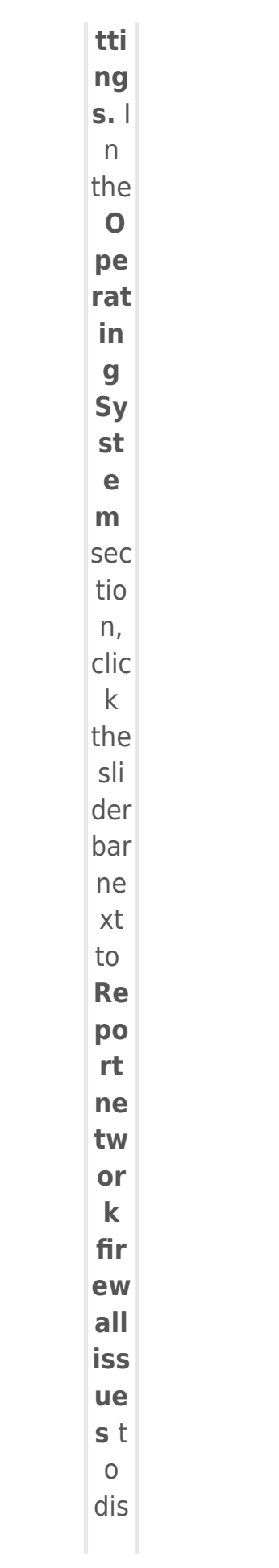

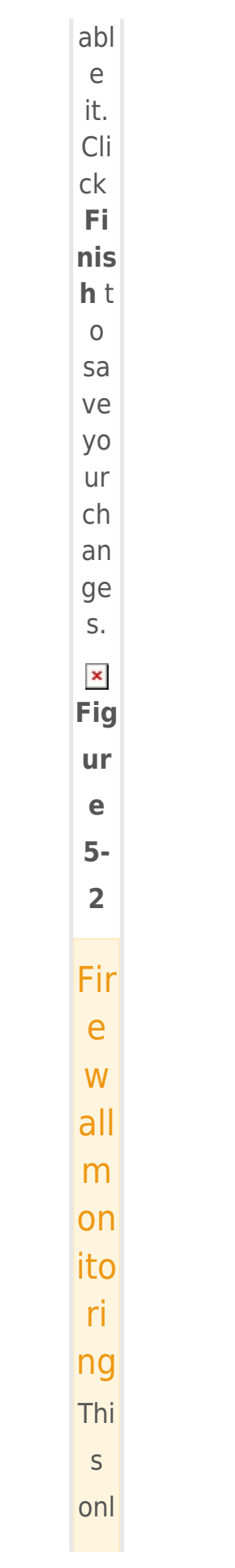

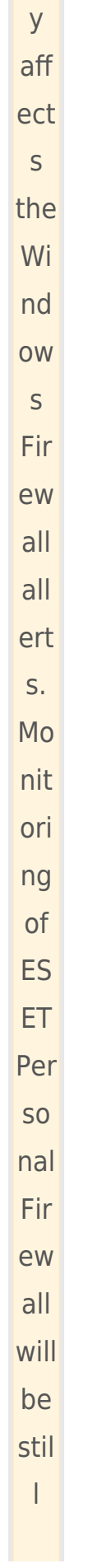

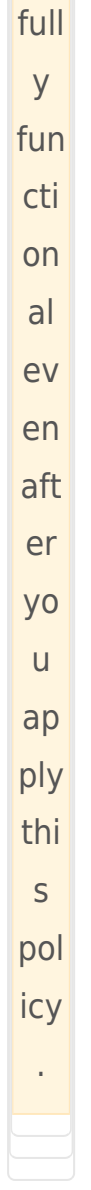

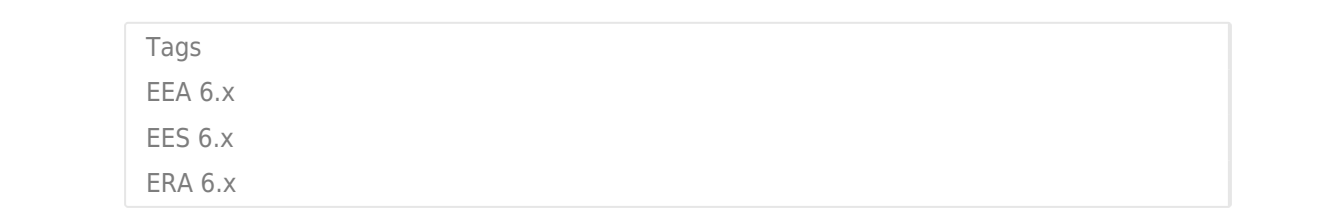